#### Understanding How ConvNets See

guided backpropagation

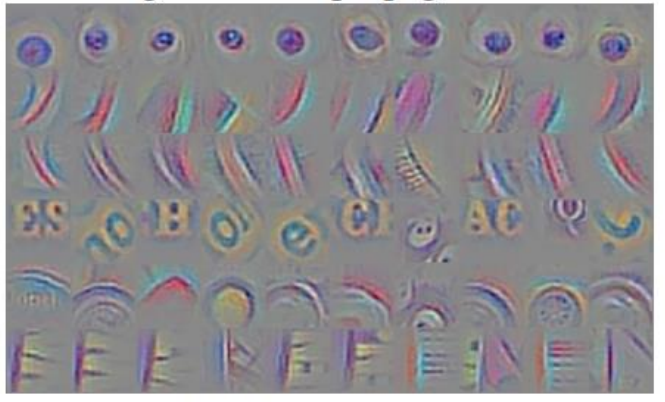

guided backpropagation

corresponding image crops

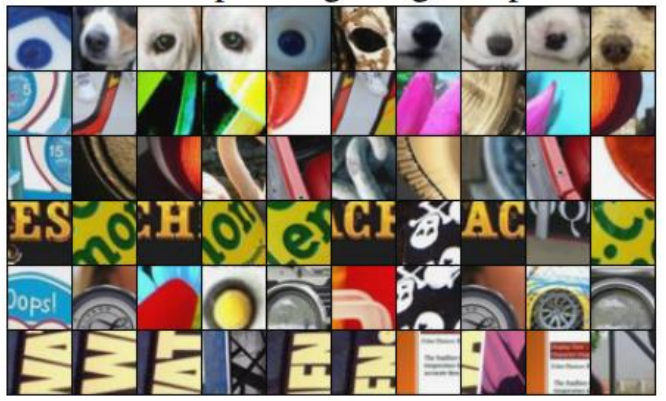

corresponding image crops

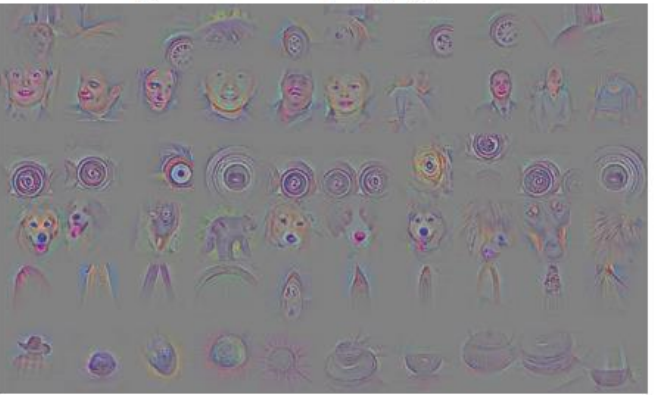

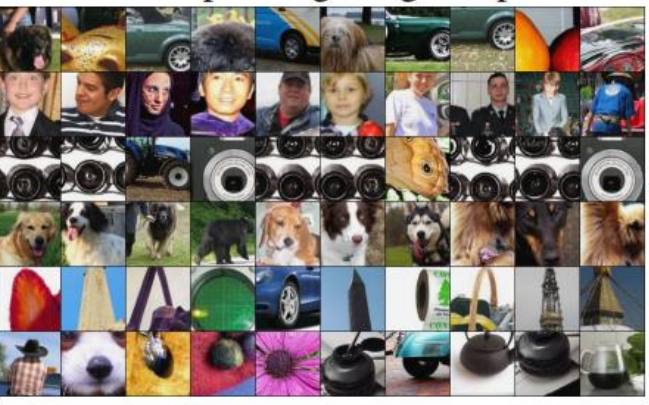

Springerberg et al, Striving for Simplicity: The All Convolutional Net (ICLR 2015 workshops)

Slides from Andrej Karpathy

CSC321: Intro to Machine Learning and Neural Networks, Winter 2016

Michael Guerzhoy

#### What Does a Neuron Do in a ConvNet? (1)

• A neuron in the first hidden layer computes a weighted sum of pixels in a patch of the image for which it is responsible

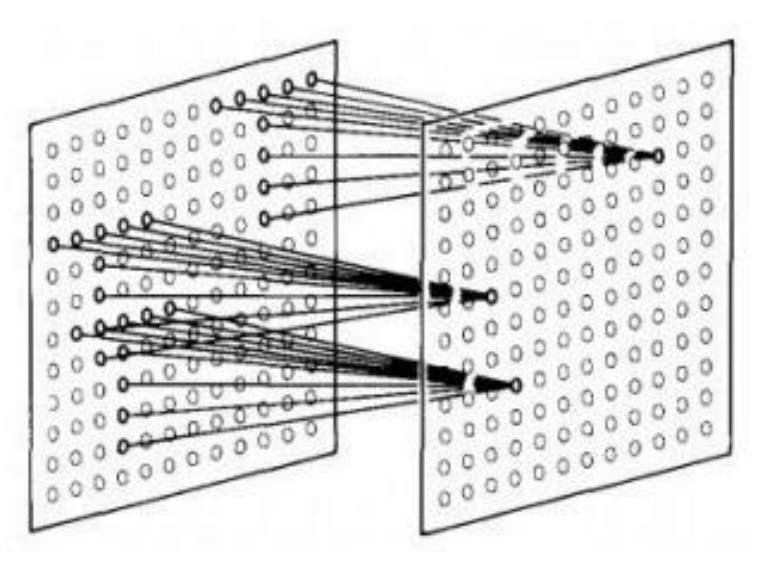

K. Fukushima, "Neurocognitron: A self-organizing Neural Network Model for a Mechanism of Pattern Recognition Unaffected by Shift in Position" (Biol. Cybernetics 1980)

#### What Does a Neuron Do in a ConvNet? (2)

• For Neurons in the first hidden layer, we can visualize the weights.

> **Example weights for fullyconnected single-hidden layer network for faces, for one neuron**

**Weights for 9 features in the first convolutional layer of a layer for classifying ImageNet images**

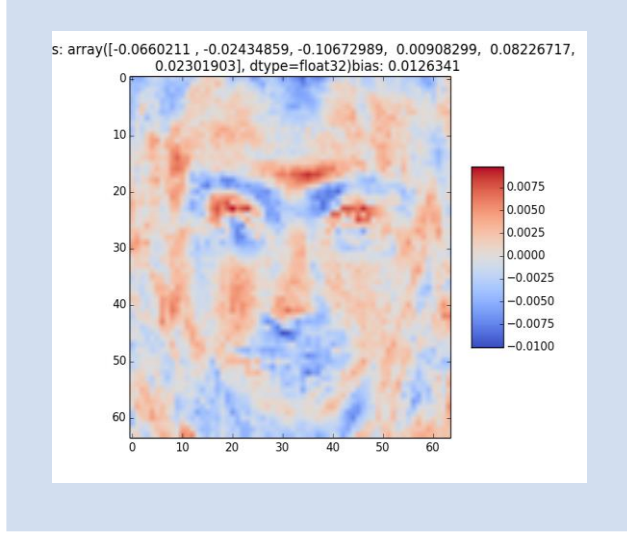

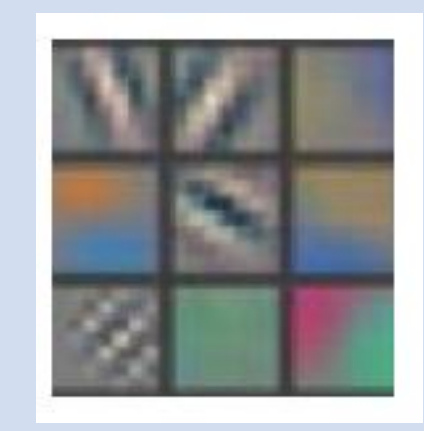

Zeiler and Fergus, "Visualizing and Understanding Convolutional Networks"

#### What Does a Neuron Do in a ConvNet? (3)

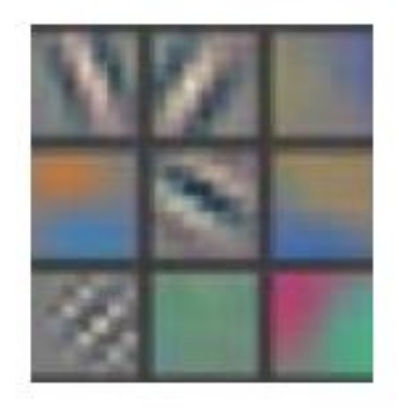

- **The neuron would be activated the most if the input looks like the weight matrix**
- These are called "Gabor-like filters"
- The colour is due to the input being 3D. We visualize the strength of the weight going from each of the R, G, and B components

What Does a Neuron Do in a ConvNet (4)

• Another to figuring out what kind of images active the neuron: just try lots of images in a dataset, and see which ones active the neuron the most

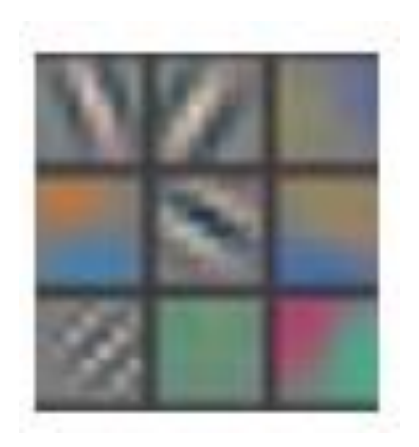

For each feature, fine the 9 images that produce the highest activations for the neuron, and crop out the relevant patch

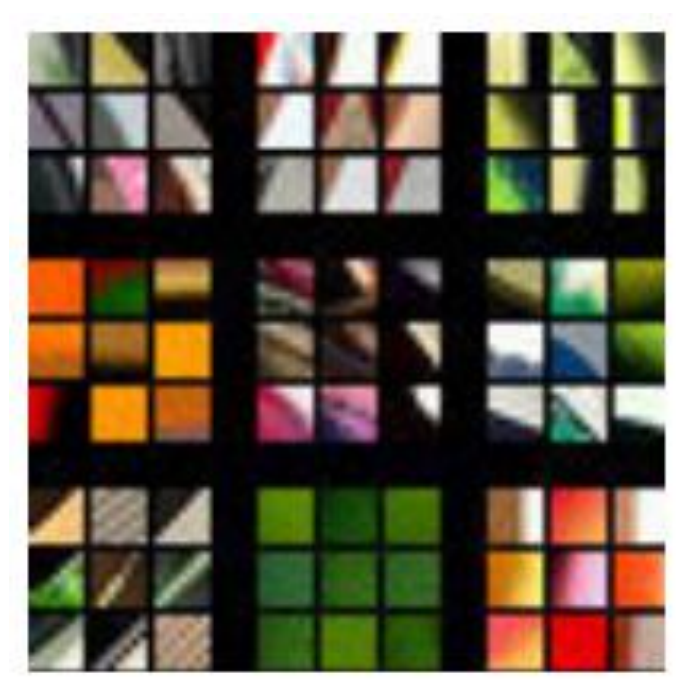

Zeiler and Fergus, "Visualizing and Understanding Convolutional Networks"

### Aside: Relevant Patch?

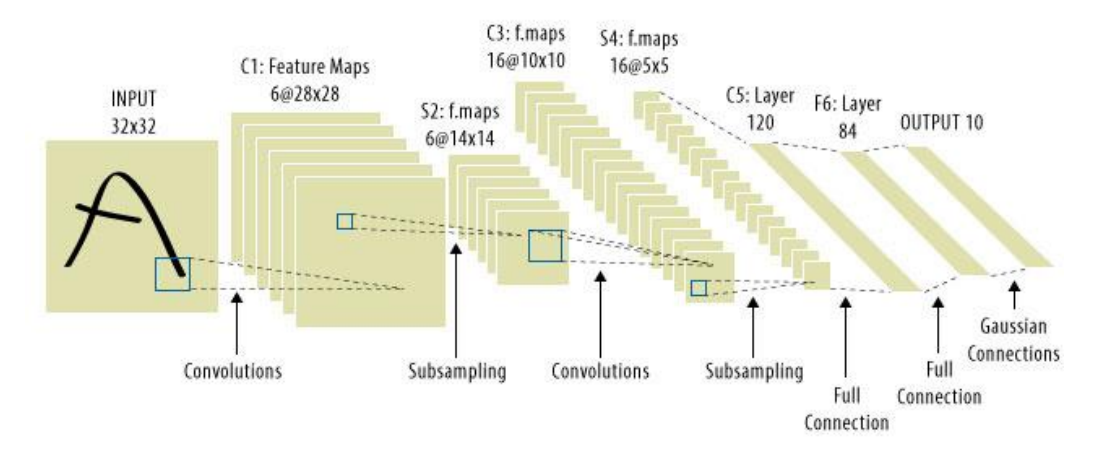

- Each neuron is affected by some small patch in the layer below
- Can recursively figure out what patch in the input layer each neuron is affected
- Neurons in the top layers are affected by (almost) the entire image

### This allows us to look at layers besides the first one: layer 3

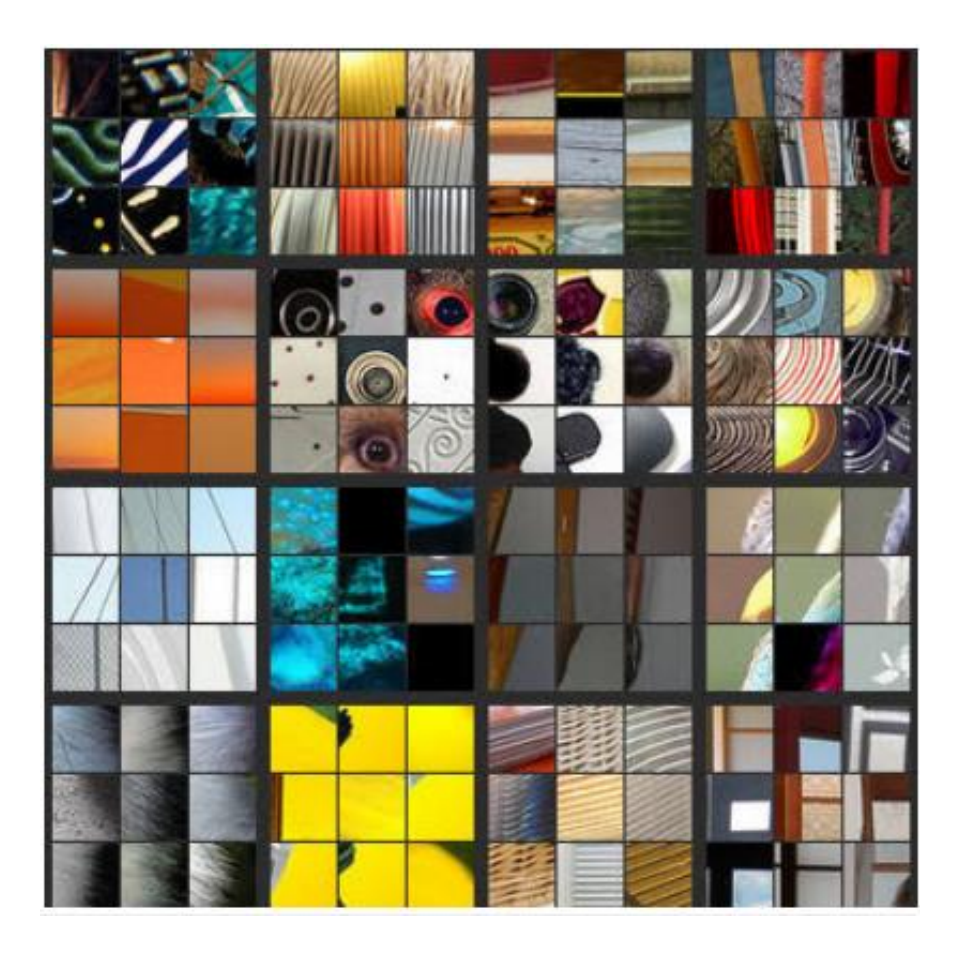

#### Layer 4

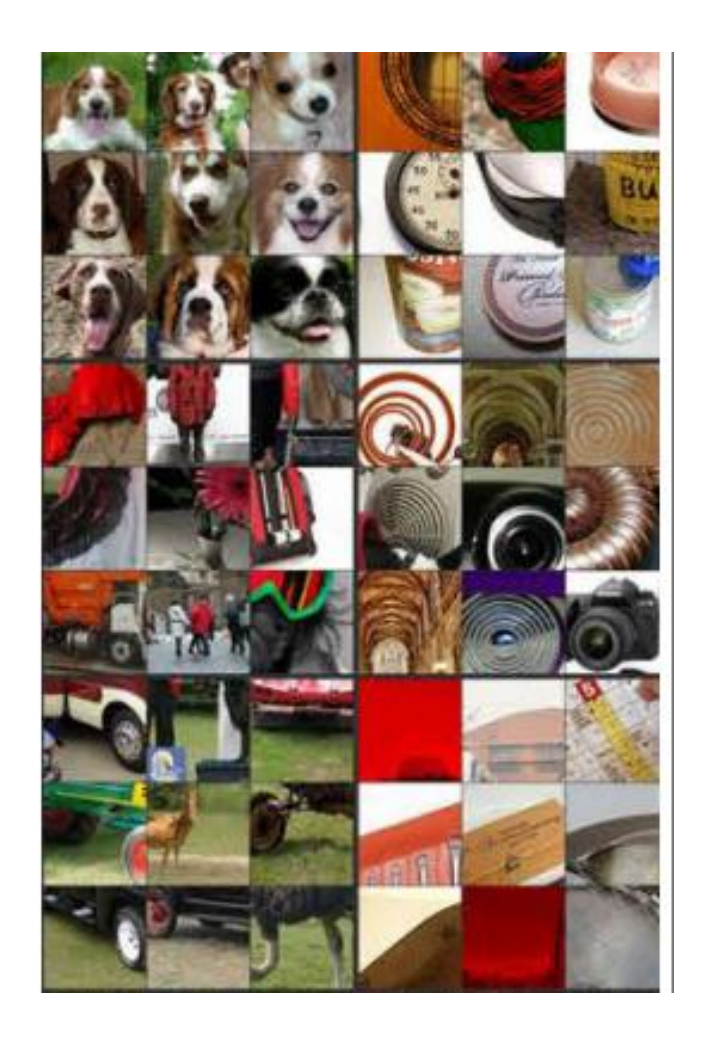

### Layer 5

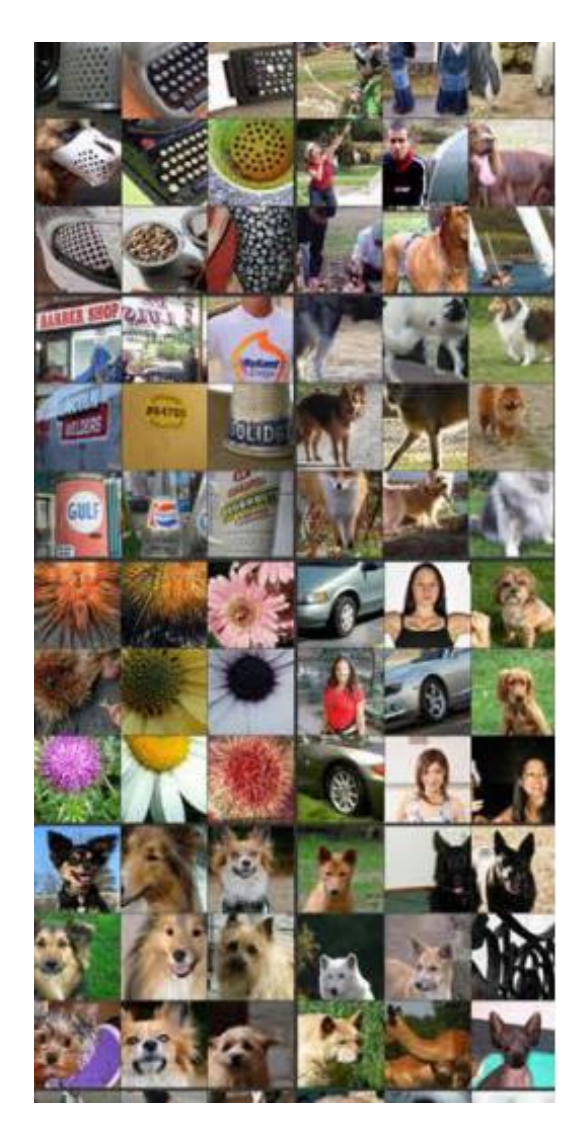

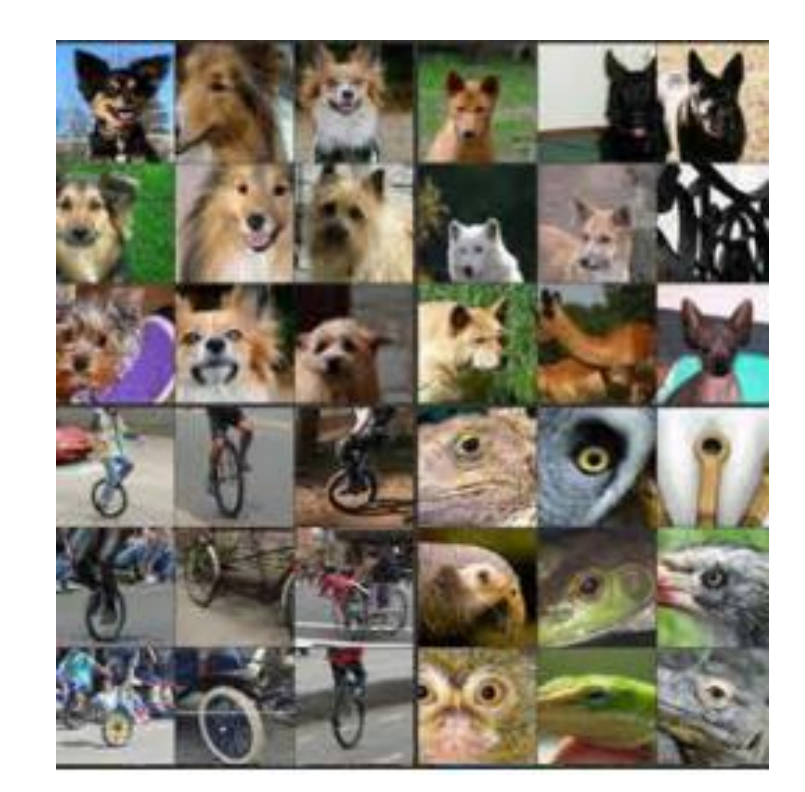

## Which Pixels in the Input Affect the Neuron the Most?

- Rephrased: which pixels would make the neuron not turn on if they had been different?
- In other words, for which inputs is dneuron

 $\partial x_i$ large?

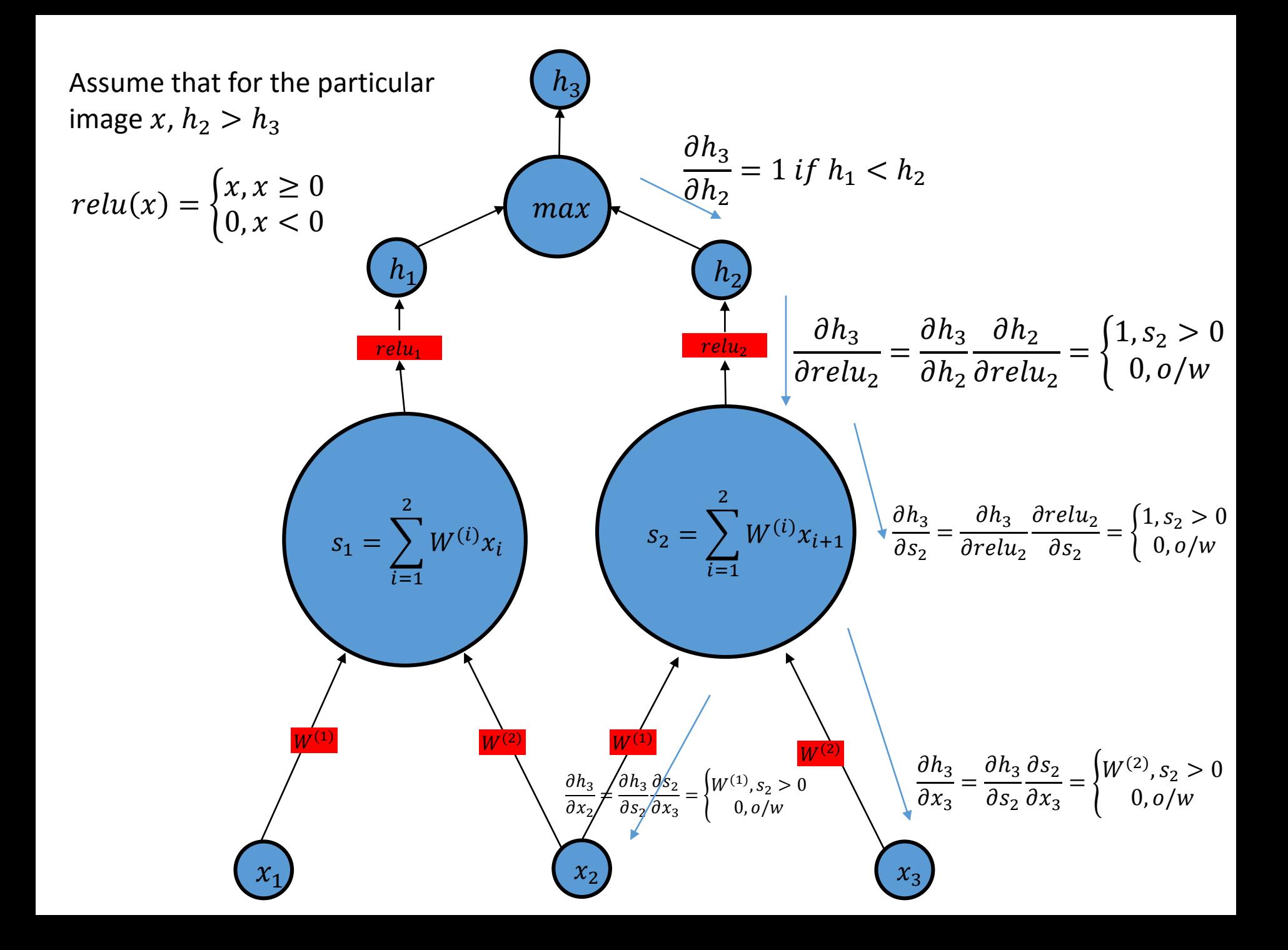

# Typical Gradient of a Neuron

- Visualize the gradient of a particular neuron with respect to the input *x*
- Do a forward pass:

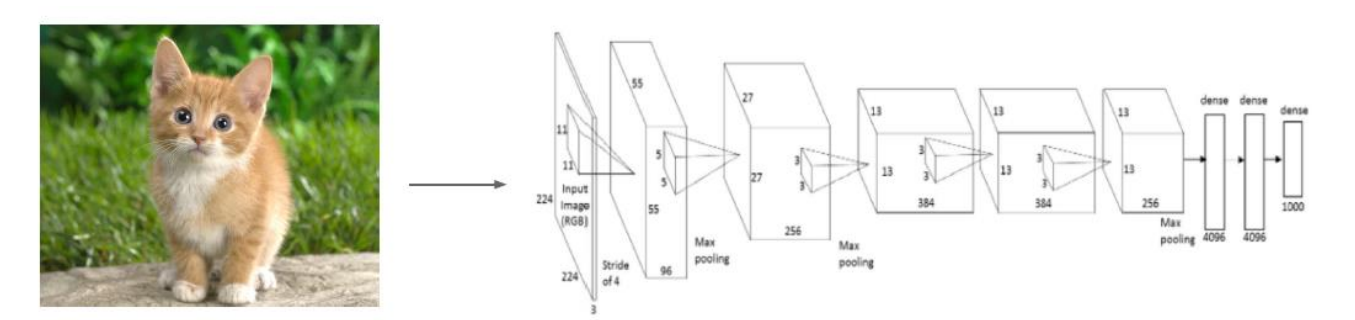

• Compute the gradient of a particular neuron using backprop:

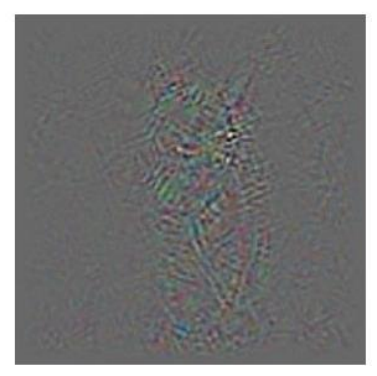

### Typical Gradient of a Neuron

- Mostly zero away from the object, but the results are not very satisfying
- Every pixel influences the neuron via multiple hidden neurons.

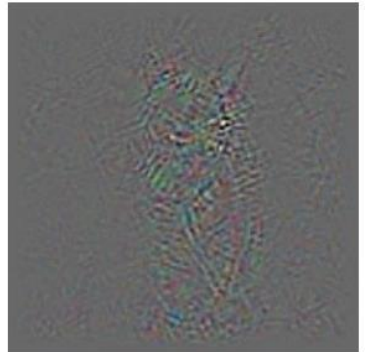

The network is trying to detect kittens everywhere, and the same pixel could fit a kitten in one location but not another, leading to its overall effect on the kitten neuron to be 0 (Explanation on the board)

## "Guided Backpropagation"

- Idea: neurons act like detectors of particular image features
- We are only interested in what image features the neuron detects, not in what kind of stuff it *doesn't*  detect
- So when propagating the gradient, we set all the negative gradients to 0
	- We don't care if a pixel "suppresses" a neuron somewhere along the part to our neuron

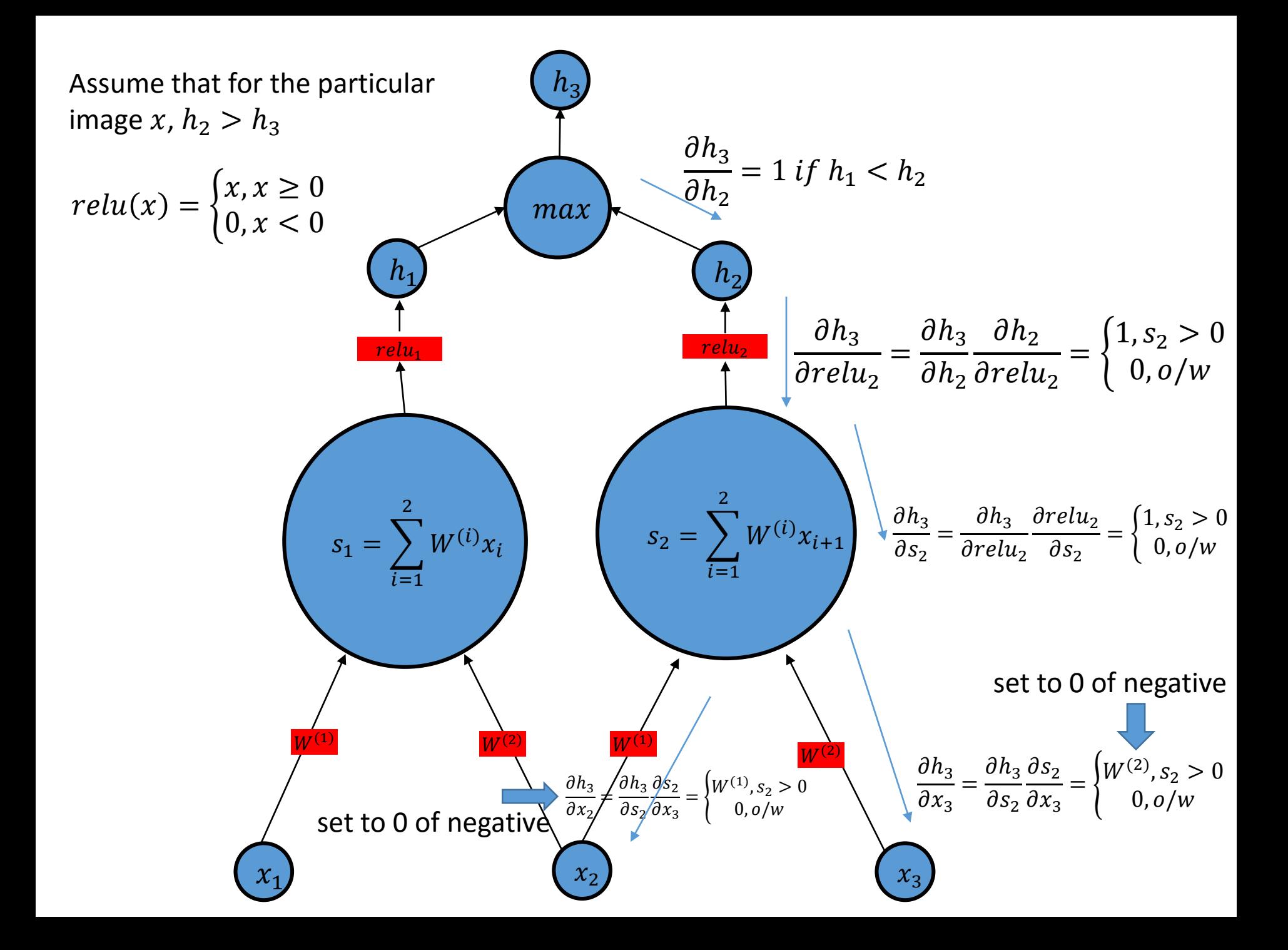

#### Guided Backpropagation

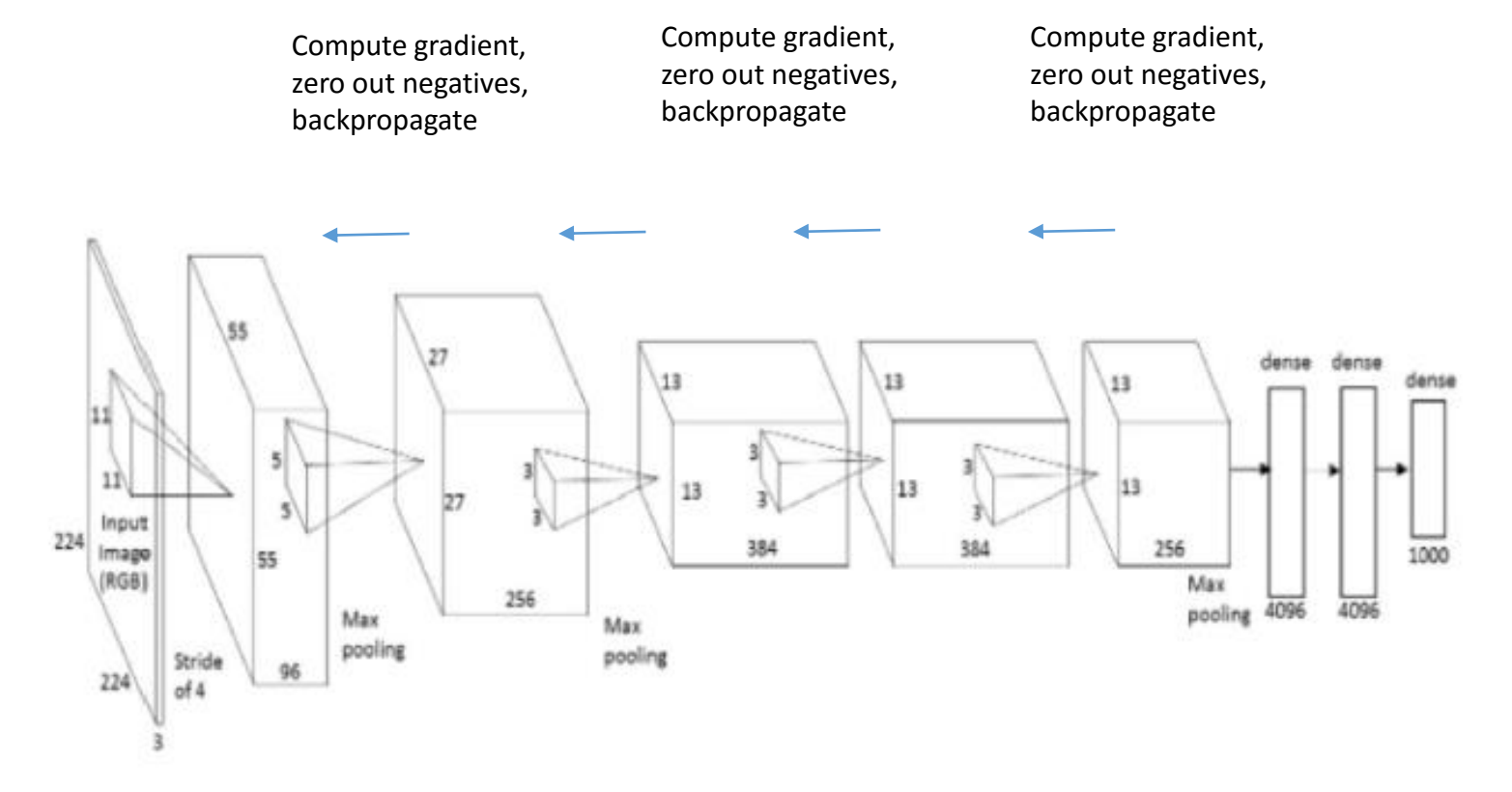

## Guided Backpropagation

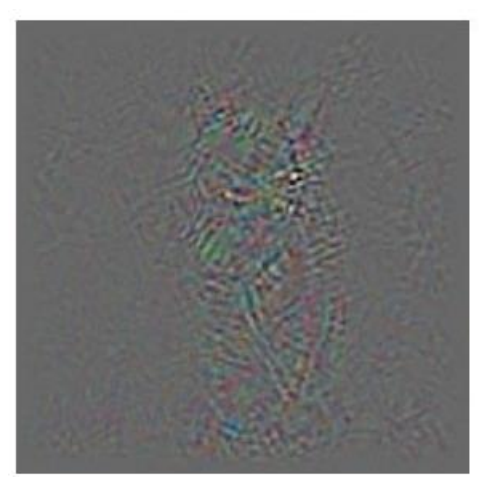

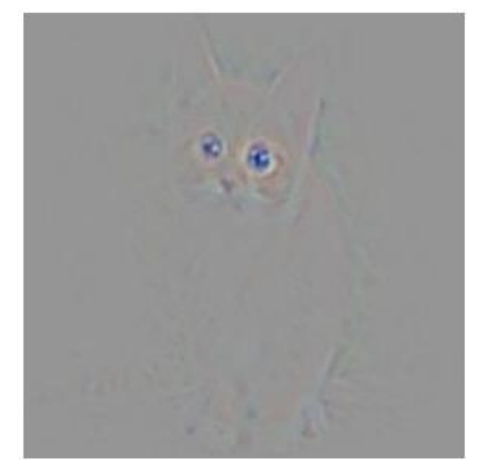

Backprop Guided Backprop Guided Backprop Guided Backprop Guided Backprop Guided Backprop

## Guided Backpropagation

guided backpropagation

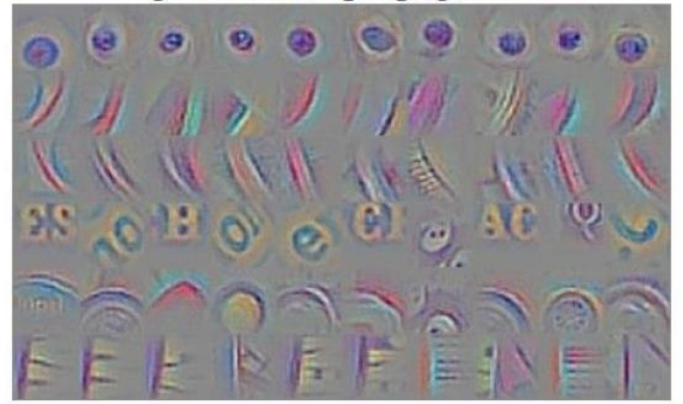

guided backpropagation

corresponding image crops

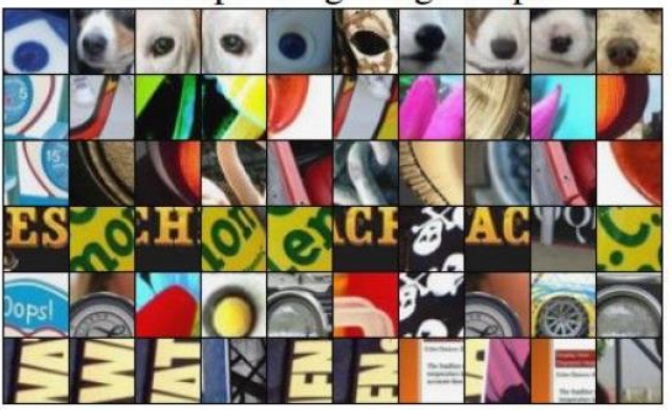

corresponding image crops

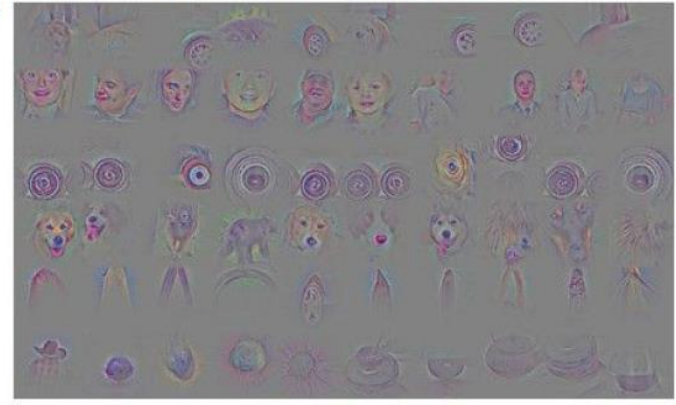

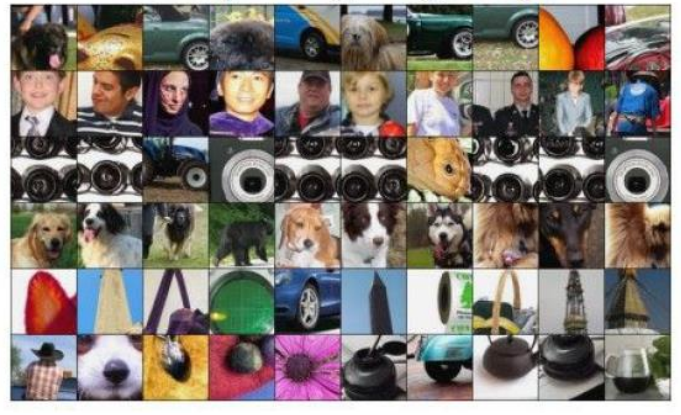

Springerberg et al, Striving for Simplicity: The All Convolutional Net (ICLR 2015 workshops)

#### What About Doing Gradient Descent?

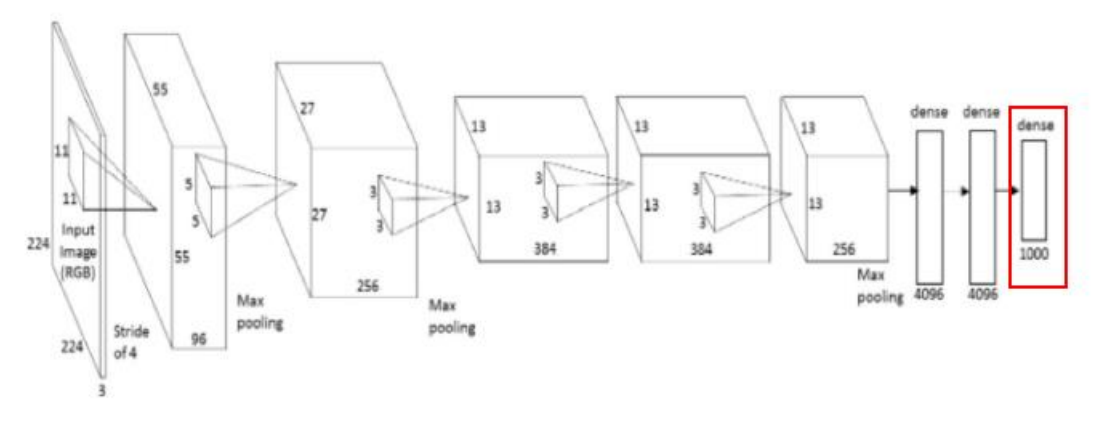

- What to maximize the i-th output of the softmax
- Can compute the gradient of the i-th output of the softmax with respect to the *input x* (the W's and b's are fixed to make classification as good as possible)
- Perform gradient descent on the *input*

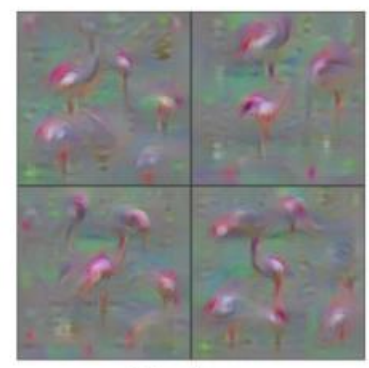

Flamingo

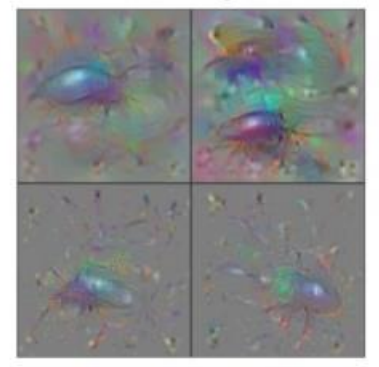

Ground Beetle

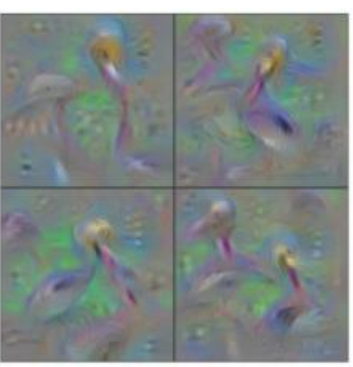

Pelican

Indian Cobra

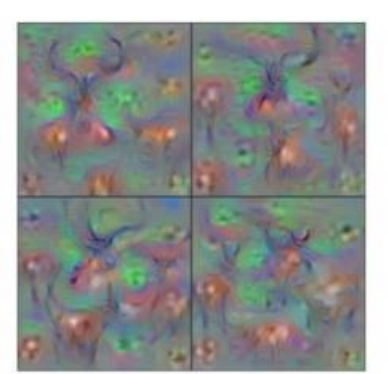

Hartebeest

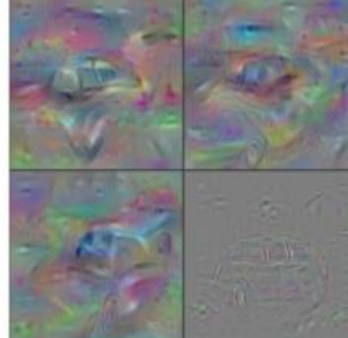

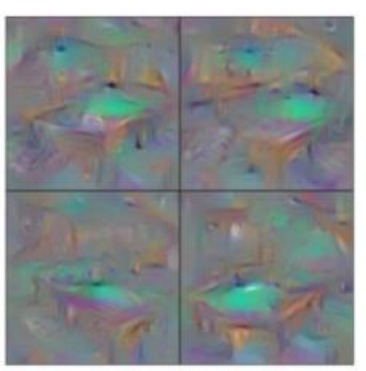

**Billiard Table** 

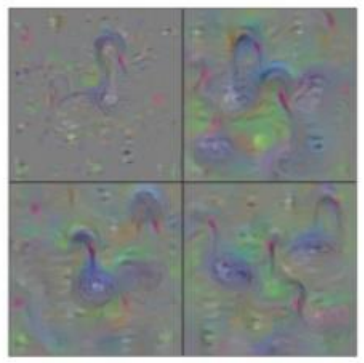

Station Wagon **Black Swan** Yosinski et al, Understanding Neural Networks Through Deep Visualization (ICML 2015)

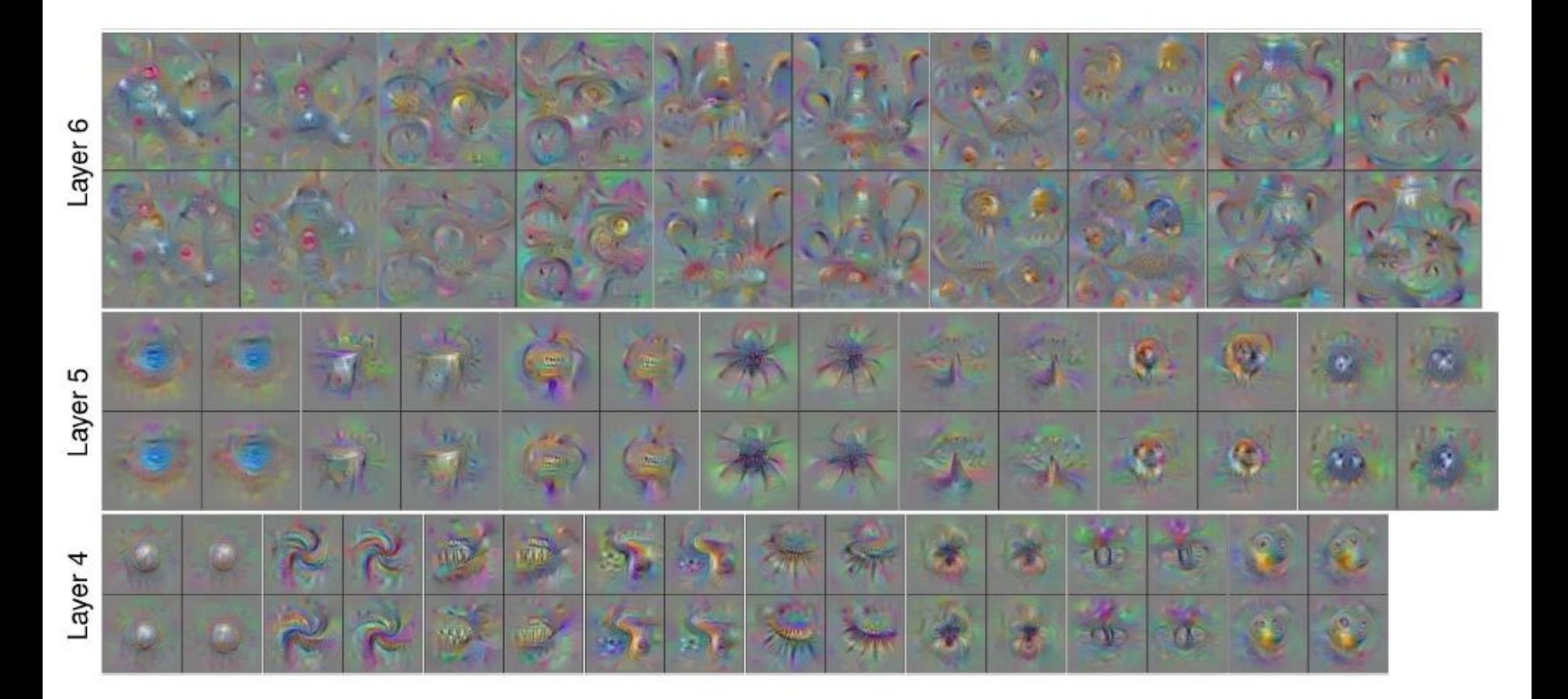

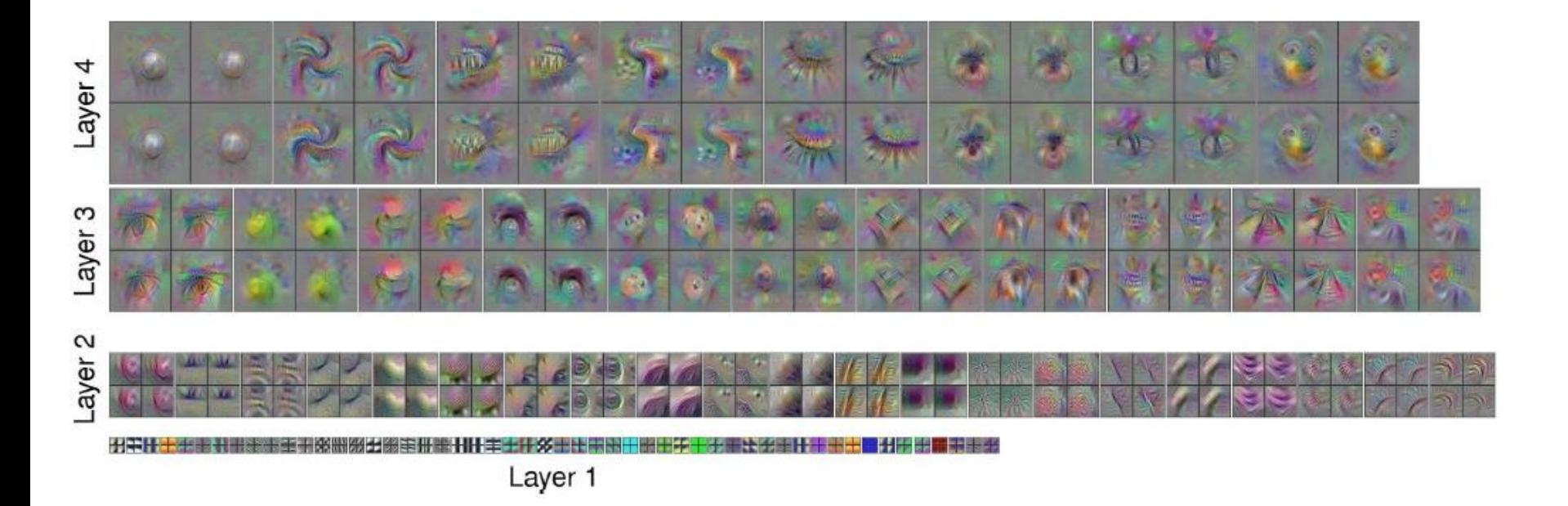

(A Small Tweak For the Gradient Descent Algorithm)

- Doing gradient descent can lead to things that don't look like images at all, and yet maximize the output
- To keep images from looking like white noise, do the following:
	- Update the image x using a gradient descent step
	- Blur the image x